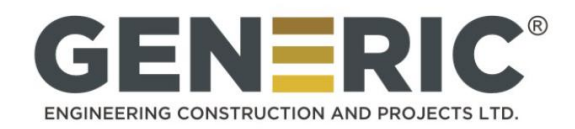

## **GENERIC ENGINEERING CONSTRUCTION AND PROJECTS LIMITED**

201 & 202, Fitwell House, Opp Home Town, LBS Road, Vikhroli West, Mumbai-400092 CIN: L45100MH1994PLC082540 Email Id: [geninfo@gecpl.com](mailto:geninfo@gecpl.com) Website: [www.gecpl.com](http://www.gecpl.com/) Tel: 9167720671/022-25780272

# **POSTAL BALLOT NOTICE**

[Pursuant to Section 110 of the Companies Act, 2013 read with Rule 22 of the Companies (Management and Administration) Rules, 2014]

To, The Member(s),

Notice is hereby given pursuant to Section 110 and other applicable provisions of the Companies Act, 2013, (hereinafter referred to as "the Act"), read together with rule 20 and 22 of the Companies (Management and Administration) Rules, 2014 ("Rules") (including any statutory modification or reenactment thereof for the time being in force) seeking approval of members of Generic Engineering Construction and Projects Limited ("the Company") on the resolution appended below by means of Postal Ballot including an option to vote through remote electronic voting (e-voting).

The explanatory statement as per Section 102 pertaining to the said resolution setting out the material facts concerning each item and the reasons thereof is annexed hereto alongwith a postal ballot form (hereinafter referred to as **"the Postal Ballot Form"**) for your consideration.

The Board of Directors of the Company has appointed Ms. Dipika Biyani (ACS-13908), Practicing Company Secretary, Mumbai as the Scrutinizer, for conducting the postal ballot and e-voting process, in a fair and transparent manner.

The businesses of the postal ballot shall, in addition to physical voting, also be transacted through electronic voting system. Accordingly, the Company in compliance with, Regulation 44 of the Securities Exchange Board of India (Listing Obligations and Disclosure Requirements) Regulations, 2015 and the provisions of Section 108 of the Act read with Rule 20 and 22 of the Companies (Management and Administration) Rules, 2014, as amended from time to time, is pleased to provide to the Members (whether holding shares in physical or in dematerialized form) the facility to exercise their right to vote on the matter included in the notice of the postal ballot by electronic means i.e. through e-voting services provided by National Securities Depository Limited (NSDL).

The e-voting period commences on Monday,  $15<sup>th</sup>$  July, 2019 at 9.00 a.m. and ends on Tuesday,  $13<sup>th</sup>$ August, 2019, at 5.00 p.m. Please read carefully and follow the instructions as printed in this Notice for e-voting.

Those Members, who do not have access to e-voting facility can send their assent or dissent in writing on the Postal Ballot Form attached herewith. Members are requested to carefully read the instructions printed on the Postal Ballot Form and return the Postal Ballot Form duly completed and signed in the attached self-addressed, postage pre-paid business reply envelope, so as to reach the Scrutinizer before the close of the working hours 5.00 p.m. on Tuesday, 13<sup>th</sup> August, 2019 at the Company's Registrar and Share Transfer Agent namely M/s Satellite Corporate Services Private Limited, Unit :- **Generic**  Engineering Construction and Projects Limited, Unit No 49, Building No 13-A-B, 2<sup>nd</sup> Floor, Samhita Commercial Co Op Soc Ltd, Off Andheri Kurla Road, MTNL lane, Sakinaka, Mumbai - 400072. Please note that any Postal Ballot Form(s) received after 5.00 p.m. on Tuesday, 13th August, 2019 will be treated as not received.

The Scrutinizer will submit her report to the Chairman or in his absence, any Director authorised by the Board, after the completion of the scrutiny of the postal ballots (physical and e-voting). The results of the voting by postal ballot will be announced by the Chairman of the Company or in his absence; any person authorized by him, on Wednesday, 14<sup>th</sup> August, 2019 at 5.00 p.m. at the Registered Office of the Company and will be displayed on the notice board at the registered office of the Company. The results of the postal ballot will also be posted on the Company's website [www.gecpl.com](http://www.gecpl.com/) and on the website of National Securities Depository Limited, besides communicating to the stock exchange i.e. BSE Limited

### **SPECIAL BUSINESS**

## **ITEM NO. 1. APPROVAL OF THE MATERIAL RELATED PARTY TRANSACTION WITH HOLDING AND OTHER ASSOCIATE COMPANIES**

To consider and if thought fit, to pass, the following resolution as an **Ordinary Resolution**:

"**RESOLVED THAT** pursuant to the provisions of Section 188 of the Companies Act, 2013 (Act) and other applicable provisions, if any, read with Rule 15 of the Companies (Meetings of Board and its Powers) Rules, 2014, as amended from time to time, Regulation 23(4) of the Securities and Exchange Board of India (Listing Obligations and Disclosure Requirements) Regulations, 2015 (Listing Regulations), Company's policy on Related Party Transactions and in continuation of omnibus approval of Audit Committee dated 15th May, 2019, approval of Shareholders be and is hereby accorded for entering into contract(s)/ arrangement(s)/ transaction(s) with the below mentioned related parties falling within the purview of the aforesaid regulations with relation to the availing/providing services viz renting of immovable property, leasing of Equipment's on hire basis, providing works contract services etc at arm's length basis and in Company's ordinary course of business.

**RESOLVED FURTHER THAT** consent of the members for the related party transactions between the Company and related parties be and is hereby accorded for the financial year 2019-20 on such terms and conditions in the following prescribed manner:

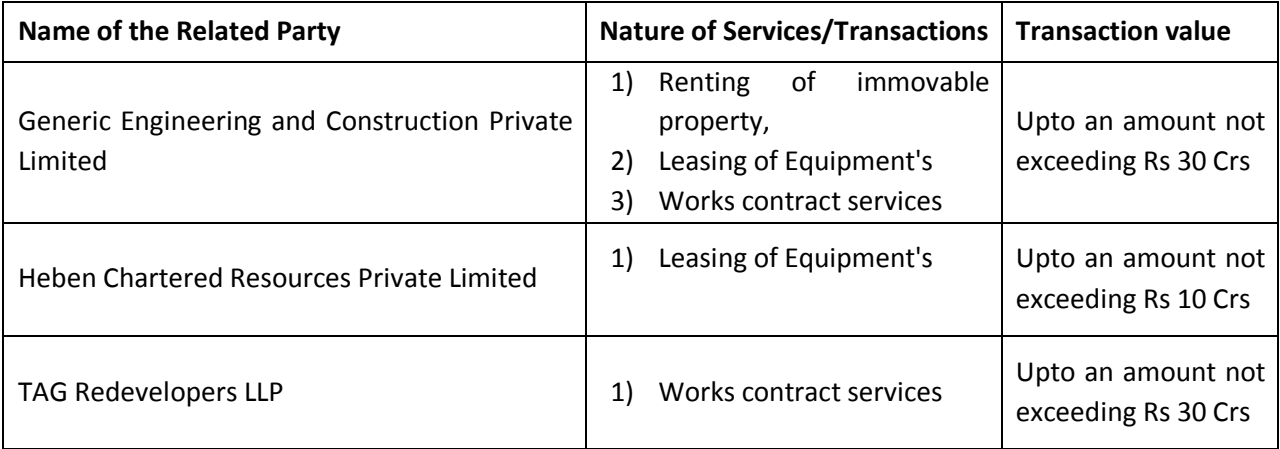

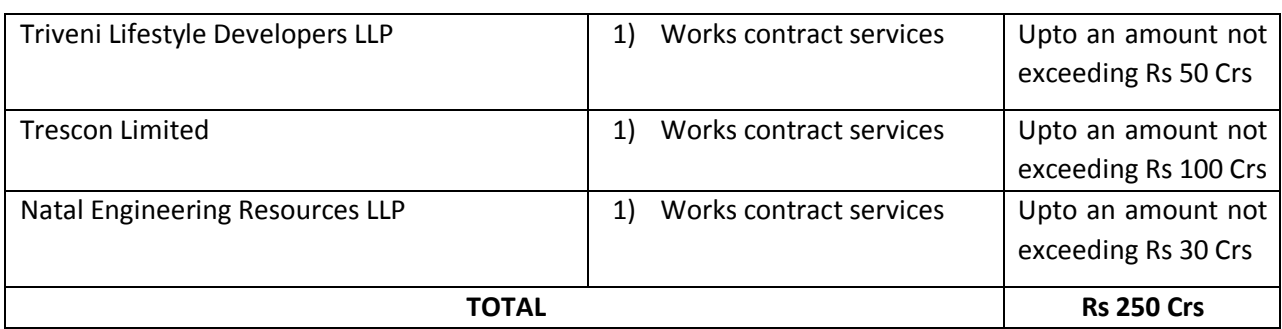

**RESOLVED FURTHER THAT** the Board of Directors of the Company be and are hereby authorized to undertake all such acts, deeds, matters and things to finalize and execute such documents and writings as may be deemed necessary, proper and desirable in its absolute discretion to give effect to the aforesaid Resolution."

> **By Order and on behalf of the Board of Directors of Generic Engineering Construction and Projects Limited SD/-** Ami Shah Company Secretary & Compliance Officer

**Place: Mumbai Dated: 08/07/2019**

**Registered Office:**

Generic Engineering Construction and Projects Limited 201 & 202, Fitwell House, Opp Home Town, LBS Road, Vikhroli West, Mumbai - 400083

#### **Notes:**

.

- 1. In compliance with the provisions of Section 110 of the Companies Act, 2013 read with Rule 20 and 22 of the Companies (Management and Administration) Rules, 2014 and Regulation 44 of the Securities Exchange Board of India (Listing Obligations and Disclosure Requirements) Regulations, 2015, the Company offers e-voting option to the Members as an alternative to enable them to cast their votes.
- 2. The Company has engaged the services of M/s. National Securities Depository Limited (NSDL) for the purpose of e-voting facility to all its members. Members desiring to exercise their vote by using e-voting facility are requested to carefully follow the instructions in the notes under section "voting through electronic means" in the notice.
- 3. The Board of the Directors have appointed Ms. Dipika Biyani (ACS-13908), Practicing Company Secretary, Mumbai as the Scrutinizer for conducting the Postal ballot process (including E-voting) in a fair and transparent manner.
- 4. Explanatory Statement for the proposed resolutions mentioned above, pursuant to Section 102 of the Companies Act, 2013 read with Section 110 of the Companies Act, 2013 setting out material facts is appended herewith.
- 5. A copy of each of the documents referred to in the accompanying Explanatory Statement is open for inspection at the Registered Office of the Company during office hours on all working days, except Saturday and Sunday and other holidays, between 11:00 a.m. and 1:00 p.m. up to the date of declaration of results of postal ballot i.e. Wednesday, 14<sup>th</sup> August, 2019.
- 5. The notice, together with the documents accompanying the same, is being sent to all the members, by permitted mode (and electronically by e-mail to those members who have registered their e-mail ids with the Company's Registrar and share Transfer agents / CDSL/NSDL) whose names appear in the Register of Members/ list of beneficial owners as received from CDSL and NSDL as on the close of working hours on Monday, 08<sup>th</sup> July, 2019 i.e. "the cut-off date". Any person who acquirers shares of the Company and becomes a member of the company after the dispatch of the notice and holding shares may cast their vote by e-voting. The notice will be displayed on the website of the Company [www.gecpl.com](http://www.gecpl.com/) and on the website of NSDL.
- 6. The date of dispatch of the notice and the Explanatory Statement will be announced through advertisement in the following newspapers: - (i) Financial express in English language and (ii) Mumbai Mitro in Marathi language having vide circulation in the district where the Registered Office of the Company is situated.
- 7. The Postal Ballot form together with the self-addressed business reply envelope is enclosed for the use of the members. Members voting in physical from are requested to carefully read the instructions printed on the enclosed Postal Ballot from. Members who have received the postal ballot notice by e-mail and who wish to vote through the postal ballot form can download the postal ballot form from the following url on the Company's corporate website [www.gecpl.com](http://www.gecpl.com/) or

seek duplicate postal ballot form from M/s Satellite Corporate Services private Limited, the Registrar and Share Transfer Agent or Registered Office of the Company. Members shall fill in the requisite details and send the duly completed, and signed postal ballot form in the enclosed self-addressed postage pre-paid envelope to the Scrutinizer before the close of working hours 5.00 p.m. on Tuesday, the 13<sup>th</sup> August, 2019. The postage cost will be borne by the Company. However, envelopes containing Postal Ballots, if sent by courier or registered post / speed post at the expense of the Members will also be accepted. Assent / Dissent received after 5.00 p.m. on Tuesday, the  $13<sup>th</sup>$  August, 2019 would be strictly treated as if reply from the Members has not been received.

- 8. Incomplete, unsigned, improperly or incorrectly tick marked postal ballot forms will be rejected. There will be only 1 (one) postal ballot form for every registered folio / client ID irrespective of the members of joint Members.
- 9. The postal ballot form should be completed and signed by the member as per specimen signature registered with the Company and/or furnished by the Depositories. In case, shares are jointly held, this form should be completed and signed by the first named Member and, in his/her absence, by the next named Member. Holder(s) of Power of Attorney ("POA") on behalf of a Member may vote on the postal ballot mentioning the registration number of the POA with the Company or enclosing a copy of the POA authenticated by a notary. In case of shares held by companies, societies etc., the duly completed postal ballot form should be accompanied by a certified copy of the board resolution/ authorization giving the requisite authority to the person voting on the postal ballot form. The Scrutinizer will submit her report to the Chairman after completion of the scrutiny of the postal ballots including e-votes submitted. The Scrutinizer's decision on the validity of the votes (including e-votes) shall be final. The results of the postal ballot including e-voting will be announced on Wednesday, 14<sup>th</sup> August, 2019 at the Registered office of the company situated at 201 & 202, Fitwell House, Opp Home Town, LBS Road, Vikhroli (W), Mumbai – 400083.
- 10. The results, together with the Scrutinizer's Report, will be displayed at the registered Office of the Company and on the website of Company [www.gecpl.com,](http://www.gecpl.com/) besides being communicated to BSE Limited and the National Securities Depository Limited. In the event, the resolutions are assented to by the requisite majority of Members by means of Postal Ballot, the date of declaration of Postal Ballot result shall be deemed to be the date of passing of the said resolution.
- 11. Kindly note that the Members can opt only one mode for voting i.e. either by physical ballot or e-voting. If you are opting for e-voting, then do not vote by physical and vice versa. However, in case Member(s) cast their vote both via physical ballot and e-voting, then voting validly done through e-voting shall prevail and voting done by physical ballot shall be treated as invalid.

12. Voting through electronic means:

**The way to vote electronically on NSDL e-Voting system consists of "Two Steps" which are mentioned below:**

**Step 1 : Log-in to NSDL e-Voting system at** <https://www.evoting.nsdl.com/>

**Step 2: Cast your vote electronically on NSDL e-Voting system.**

**Details on Step 1 is mentioned below:**

**How to Log-in to NSDL e-Voting website?**

- i. Visit the e-Voting website of NSDL. Open web browser by typing the following URL: <https://www.evoting.nsdl.com/> either on a Personal Computer or on a mobile.
- ii. Once the home page of e-Voting system is launched, click on the icon "Login" which is available under 'Shareholders' section.
- iii. A new screen will open. You will have to enter your User ID, your Password and a Verification Code as shown on the screen

*Alternatively, if you are registered for NSDL eservices i.e. IDEAS, you can login at* <https://eservices.nsdl.com/> *with your existing IDEAS login. Once you login to NSDL eservices after using your log-in credentials, click on e-Voting and you can proceed to Step 2 i.e. Cast your vote electronically.*

iv. Your User ID details are given below:

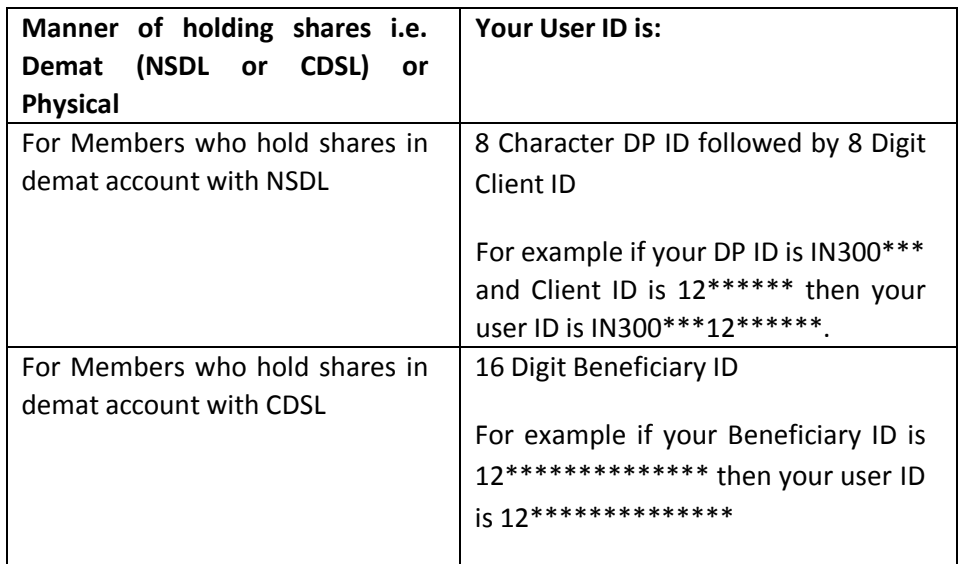

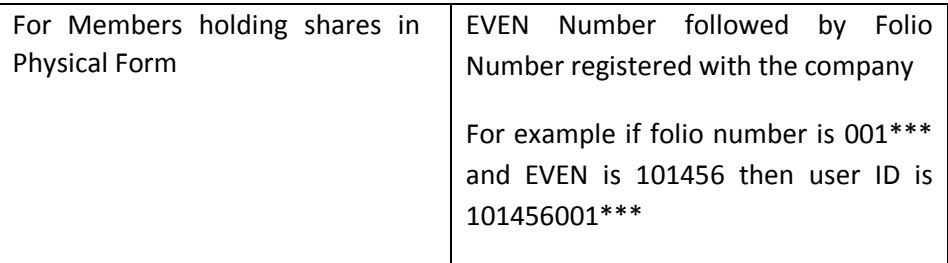

- v. Your password details are given below
	- a. If you are already registered for e-Voting, then you can user your existing password to login and cast your vote;
	- b. If you are using NSDL e-Voting system for the first time, you will need to retrieve the 'initial password' which was communicated to you. Once you retrieve your 'initial password', you need to enter the 'initial password' and the system will force you to change your password;
	- c. How to retrieve your 'initial password'?
		- i. If your email ID is registered in your demat account or with the company, your 'initial password' is communicated to you on your email ID. Trace the email sent to you from NSDL from your mailbox. Open the email and open the attachment i.e. a .pdf file. Open the .pdf file. The password to open the .pdf file is your 8-digit client ID for NSDL account, last 8 digits of client ID for CDSL account or folio number for shares held in physical form. The .pdf file contains your 'User ID' and your 'initial password'.
		- ii. If your email ID is not registered, your 'initial password' is communicated to you on your postal address.
- vi. If you are unable to retrieve or have not received the "Initial password" or have forgotten your password:
	- a. Click on "[Forgot User Details/Password?](https://www.evoting.nsdl.com/eVotingWeb/commonhtmls/NewUser.jsp)"(If you are holding shares in your demat account with NSDL or CDSL) option available on [https://www.evoting.nsdl.com/.](https://www.evoting.nsdl.com/)
	- b. [Physical User Reset Password?](https://www.evoting.nsdl.com/eVotingWeb/commonhtmls/PhysicalUser.jsp)" (If you are holding shares in physical mode) option available o[n https://www.evoting.nsdl.com/.](https://www.evoting.nsdl.com/)
	- c. If you are still unable to get the password by aforesaid two options, you can send a request at [evoting@nsdl.co.in](mailto:evoting@nsdl.co.in) mentioning your demat account number/folio number, your PAN, your name and your registered address.
- d. Members can also use the OTP (One Time Password) based login for casting the votes on the e-Voting system of NSDL.
- vii. After entering your password, tick on Agree to "Terms and Conditions" by selecting on the check box.
- viii. Now, you will have to click on "Login" button.
- ix. After you click on the "Login" button, Home page of e-Voting will open.

#### **Details on Step 2 is given below:**

#### **How to cast your vote electronically on NSDL E-voting system?**

- i. After successful login at Step 1, you will be able to see the Home page of e-Voting. Click on e-Voting. Then, click on Active Voting Cycles.
- ii. After click on Active Voting Cycles, you will be able to see all the companies "EVEN" in which you are holding shares and whose voting cycle is in active status.
- iii. Select "EVEN" of company for which you wish to cast your vote.
- iv. Now you are ready for e-Voting as the Voting page opens.
- v. Cast your vote by selecting appropriate options i.e. assent or dissent, verify/modify the number of shares for which you wish to cast your vote and click on "Submit" and also "Confirm" when prompted.
- vi. Upon confirmation, the message "Vote cast successfully" will be displayed.
- vii. You can also take the printout of the votes cast by you by clicking on the print option on the confirmation page.
- viii. Once you confirm your vote on the resolution, you will not be allowed to modify your vote.

#### **A. OTHER INSTRUCTIONS**

- i. In case of any queries, you may refer the Frequently Asked Questions (FAQs) for Shareholders and e voting user manual for Shareholders available at the Downloads section of [https://www.evoting.nsdl.com/.](https://www.evoting.nsdl.com/)
- ii. The Members, whose names appear in the Register of Members / list of Beneficial Owners as on Monday, 08<sup>th</sup> July, 2019 are entitled to vote on the Resolutions set forth in this Notice.
- iii. The remote e-voting period will commence at 9.00 a.m. on Monday  $15<sup>th</sup>$ July, 2019 and will end at 5.00 p.m. Tuesday  $13<sup>th</sup>$  August, 2019. During this

period shareholders of the Company, holding shares either in physical form or in dematerialized form, as on the cut-off date of Monday, 08<sup>th</sup> July, 2019, may cast their vote electronically. The e-voting module shall be disabled by NSDL for voting thereafter. Once the vote on a resolution is cast by the shareholder, the shareholder shall not be allowed to change it subsequently.

- iv. The voting rights of shareholders shall be in proportion to their shares of the paid up equity share capital of the Company as on the cut-off date of Monday, 08<sup>th</sup> July, 2019.
- v. Any person, who acquires shares of the Company and becomes member of the Company after dispatch of the notice and holding shares as of the cutoff date i.e. Monday, 08<sup>th</sup> July, 2019 may obtain the login ID and password by sending an email to [cs@gecpl.com](mailto:cs@gecpl.com) or [evoting@nsdl.co.in](mailto:evoting@nsdl.co.in) by mentioning their Folio No. /DP ID and Client ID No. However, if you are already registered with NSDL for remote e-voting then you can use your existing user ID and password for casting your vote. If you forget your password, you can reset your password by using "Forget User Details/Password" option available o[n https://www.evoting.nsdl.com/.](https://www.evoting.nsdl.com/)
- vi. The Scrutinizer shall, immediately after the conclusion of voting through postal ballot, count the votes cast through postal ballot, thereafter unblock the votes cast through remote e-voting in the presence of at least two witnesses not in the employment of the Company. Scrutinizer shall within 3 days of conclusion of the meeting submit a consolidated scrutinizer report of the total votes cast in favour or against, if any, to the Chairman or a person authorized by him in writing.
- vii. This Notice has been updated with the instructions for voting through electronic means as per the Amended Rules 2015.
- viii. Institutional shareholders (i.e. other than individuals, HUF, NRI etc.) are required to send scanned copy (PDF / JPG Format) of the relevant Board Resolution / Authority letter etc. together with attested specimen signature of the duly authorized signatory(ies) who are authorized to vote, to the Scrutinizer through e-mail to at [info@satellitecorporate.com](mailto:info@satellitecorporate.com) or [dipika.biyani@gmail.com](mailto:dipika.biyani@gmail.com) or [cs@gecpl.com](mailto:cs@gecpl.com) with a copy marked to [evoting@nsdl.co.in.](mailto:evoting@nsdl.co.in)
- ix. It is strongly recommended not to share your password with any other person and take utmost care to keep your password confidential. Login to the e-voting website will be disabled upon five unsuccessful attempts to key in the correct password. In such an event, you will need to go through the "[Forgot User Details/Password?](https://www.evoting.nsdl.com/eVotingWeb/commonhtmls/NewUser.jsp)" or "[Physical User Reset Password?](https://www.evoting.nsdl.com/eVotingWeb/commonhtmls/PhysicalUser.jsp)" option available o[n https://www.evoting.nsdl.com/](https://www.evoting.nsdl.com/) to reset the password

### **EXPLANATORY STATEMENT PURSUANT TO THE PROVISIONS OF SECTION 102 OF THE COMPANIES ACT, 2013**

## **ITEM NO. 1. APPROVAL OF THE MATERIAL RELATED PARTY TRANSACTION WITH HOLDING AND OTHER ASSOCIATE COMPANIES**

Our Company is primarily engaged in the business of providing services for civil construction and infrastructure development of various projects ranging on different models and scale.

Further to Section 188 and any other applicable provisions of the Act and Rules framed thereunder and as per Regulation 23 of SEBI (Listing Obligations and Disclosure Requirements) Regulations, 2015 (Listing Regulations) amended from time to time, a transaction with a Related Party considered material, if the transaction/ transactions to be entered into individually or taken together with previous transactions during a financial year, exceeds 10% of the annual consolidated turnover of the Company, as per the last audited financial statements of the Company.

Pursuant to the said Regulation, all material related party transactions require approval of the members through an ordinary resolution and all related parties shall abstain from voting on such resolutions.

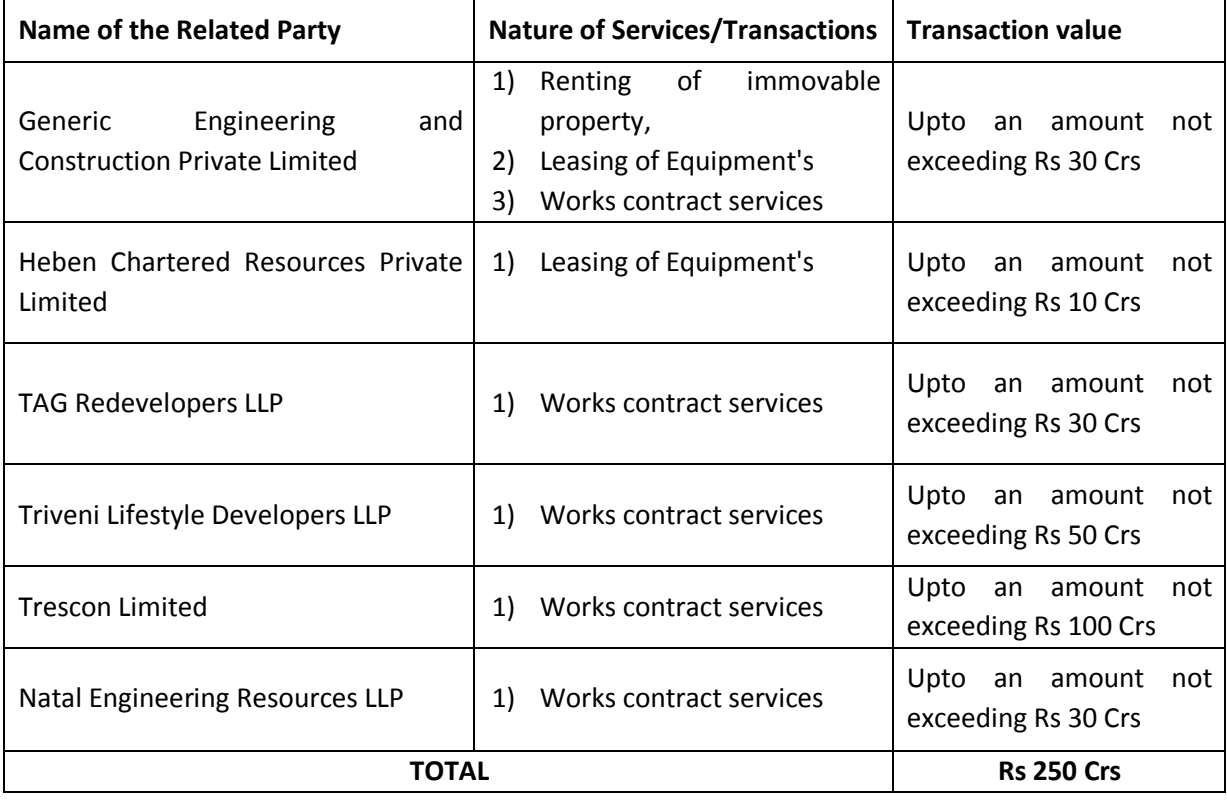

The key details pursuant to clause 3(ii)(a)(iii) of Rule 15 of Companies (Meetings of Board and its Powers) Rules, 2014 are as below:

The aforementioned parties fall under the purview of related party of the Company as per the provisions of the Companies Act, 2013, Listing Regulations and rules made thereunder. Considering business exigencies, during the FY 2018-19, your Company has been dealing through such transactions with the said related party. The value of the proposed aggregate transactions is likely to exceed the threshold limit during the financial year 2019-20. Hence approval of the members be and is hereby accorded for entering into the transaction with the Related Party in the above specified manner.

Except Mr Manish Ravilal Patel and Ms Trupti Mitul Patel none of the Directors and Key Managerial persons of the Company and their relatives are concerned or interested, financial or otherwise, in the resolution set out at Item No 1.

The Board recommends an **Ordinary Resolution** at Item No. 1 for approval by the Members.

**By Order and on behalf of the Board of Directors of Generic Engineering Construction and Projects Limited SD/-** Ami Shah Company Secretary & Compliance Officer

**Place: Mumbai Dated: 08/07/2019**

### **Registered Office:**

Generic Engineering Construction and Projects Limited 201 & 202, Fitwell House, Opp Home Town, LBS Road, Vikhroli West, Mumbai - 400083

## **GENERIC ENGINEERING CONSTRUCTION AND PROJECTS LIMITED**

201 & 202, Fitwell House, Opp Home Town, LBS Road, Vikhroli West, Mumbai-400092 CIN: L45100MH1994PLC082540 Email Id[: geninfo@gecpl.com](mailto:geninfo@gecpl.com) Website: [www.gecpl.com](http://www.gecpl.com/) Tel: 9167720671/022-25780272

# **POSTAL BALLOT FORM**

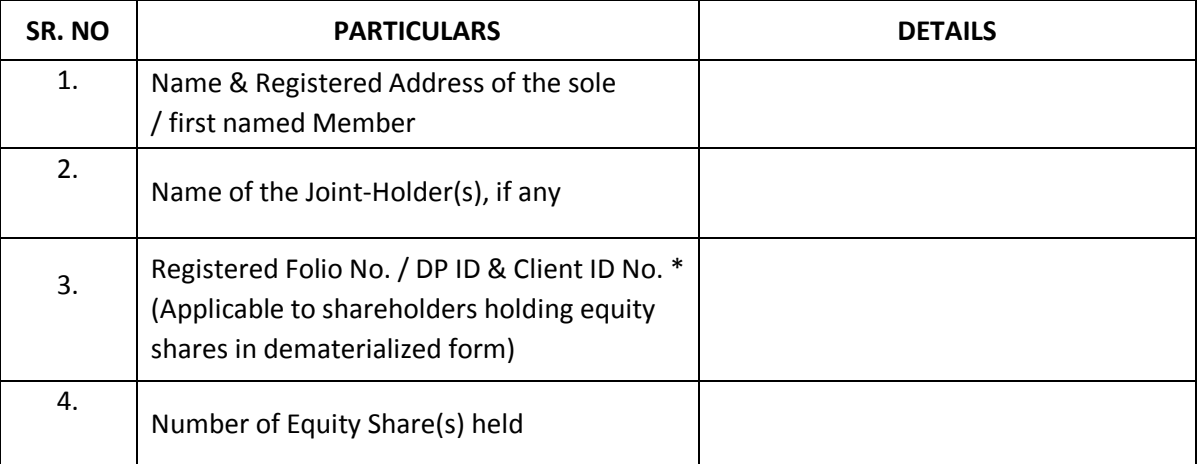

I/we hereby exercise my/our vote in respect of the ordinary resolution to be passed through postal ballot/e-voting for the business stated in Postal Ballot Notice dated 08<sup>th</sup> July, 2019 of the Company by sending my/our assent (for) or dissent (against) to the said ordinary resolution (please refer notice for text of full resolution) by placing the tick  $(\checkmark)$  mark at the appropriate box below:

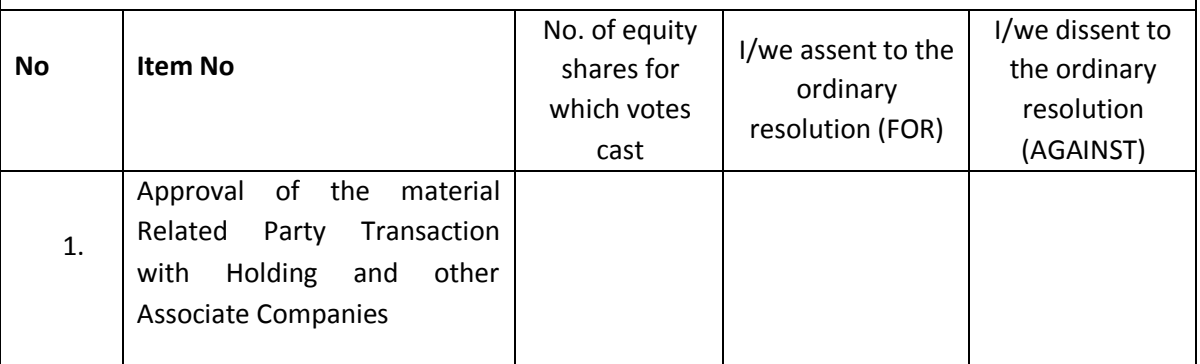

Place:

Date: Case of the Shareholder) and the Shareholder (Signature of the Shareholder)

## **ELECTRONIC VOTING PARTICULARS**

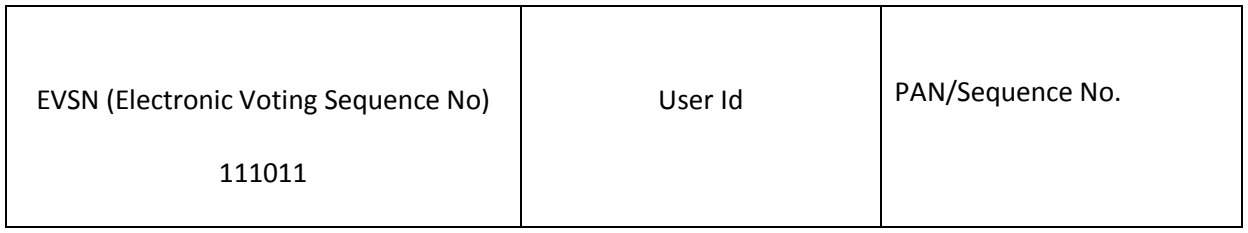

Note:

- 1. If the voting rights are exercised electronically, there is no need to use this form
- 2. Please read the instructions overleaf before exercising your vote. For E-voting instructions, kindly refer the Notice of Postal Ballot

### **IMPORTANT INSTRUCTIONS**

- 1. A Shareholder desirous of exercising vote by physical Postal Ballot should complete the Postal Ballot Form in all respects and send it after signature to the Scrutinizer in the attached self-addressed postage pre-paid envelope which shall be properly sealed with adhesive or adhesive tape. However, envelopes containing Postal Ballot Form, if sent by courier / Speed Post / Registered Post at the expense of the Member will also be accepted. Members are requested to convey their assent or dissent in this postal ballot form only. The assent or dissent received in any other form or manner shall be considered as invalid.
- 2. The self-addressed envelope bears the name and address of the Scrutinizer appointed by the Board of Directors of the Company.
- 3. The Postal Ballot Form should be signed by the Shareholder as per specimen signature registered with the Registrar/Depository. In case, shares are jointly held, this Form should be completed and signed (as per specimen signature registered/recorded with the Registrar/Depository) by the first named member and in his/her absence, by the next named member. Holders of Power of Attorney (POA) on behalf of member may vote on the Postal Ballot mentioning the registration No. of the POA or enclosing an attested copy of POA.
- 4. Unsigned, incomplete, improperly or incorrectly tick marked postal ballot forms will be rejected. A form will also be rejected if it is received torn, defaced or mutilated to an extent which makes it difficult for the Scrutinizer to identify either the Member or the votes in favour or against or of the signature cannot be verified
- 5. Duly completed Postal Ballot Form should reach the Scrutinizer not later than Tuesday,  $13<sup>th</sup>$  August, 2019 at 5.00 p.m. Postal Ballot Forms received after the aforesaid date and time will be strictly treated as if reply from such member has not been received. The Members are requested to send the duly completed Postal Ballot Forms well before the last date, providing sufficient time for postal transit.
- 6. Members can opt only one mode for voting i.e. either by physical ballot or e-voting. If you are opting for e-voting, then do not vote by physical and vice versa. However, in case Member(s) cast their vote both via physical ballot and e-voting, then voting validly done through e-voting shall prevail and voting done by physical ballot shall be treated as invalid
- 7. In case of shares held by companies, societies etc., the duly completed postal ballot form should be accompanied by a certified copy of the board resolution/ authorization giving the requisite authority to the person voting on the postal ballot form.
- 8. Voting rights in the Ballot / e-voting cannot be exercised by a proxy. However corporate and institutional shareholders shall be entitled to vote through their authorized representative with proof of their authorization, as stated above.